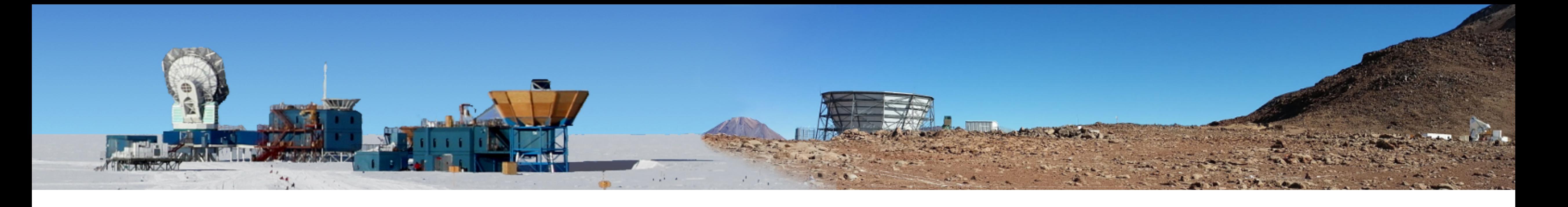

### **CMB-S4 Transient Pipeline Development and Evaluation Felipe Menanteau** *(he/him)* CMB-S4 Collaboration Apr 3-6, 2023

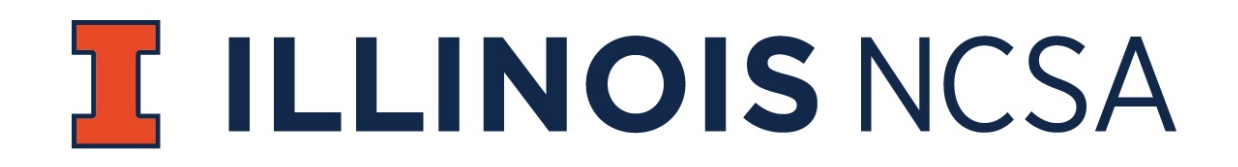

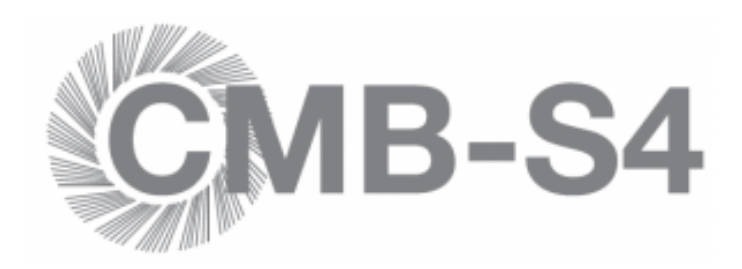

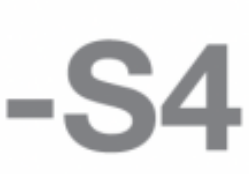

## **Objective**

- Detect and report transients events for CMB-S4
- Evaluate the SPT-3G software and SPT-3G Transient pipeline for this [\(https://github.com/SouthPoleTelescope/spt3g\\_software\)](https://github.com/SouthPoleTelescope/spt3g_software)
- Use CMB-S4 DC0 Simulations for this task
- transient detection

• Follow the path of Whitehorn (2016) SPTPol and Guns et al (2021) SPT-3G for

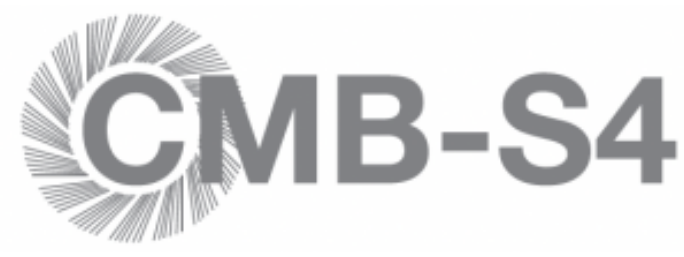

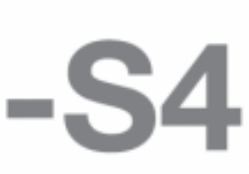

### **Thanks:**

- Sam Guns
- Allen Foster
- Tom Crawford
- Sasha Rahlin
- Nathan Whitehorn

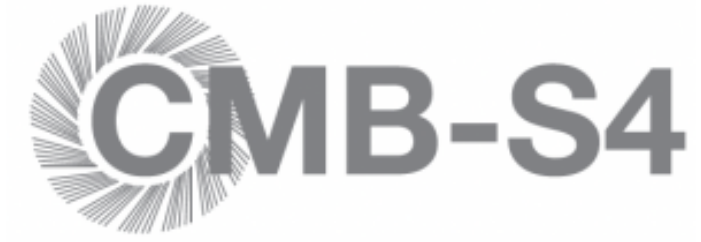

### **DC0 Simulations**

- 5711 CHLAT SCAN maps (RISING & SETTING) transferred to from NERSC to the Illinois Campus Cluster (ICC) at the National Center for Supercomputing Applications (NCSA).
- All 5711CHLAT noise maps in HDF5 format were transformed into Healpix (FITS) all-sky maps using toast (i.e. toast\_healpix\_coadd) on the ICC.
- 
- Tiles use a ZEA projection
- We used the Singularity Containers (based of docker) for the batch jobs at the ICC
- 

• We tiled the sky in 36 ~20deg x 20deg tiles and use these tiles for our analysis.

• Code repo for CMB-S4 Transient Pipeline:<https://github.com/CMB-S4/s4trans/>

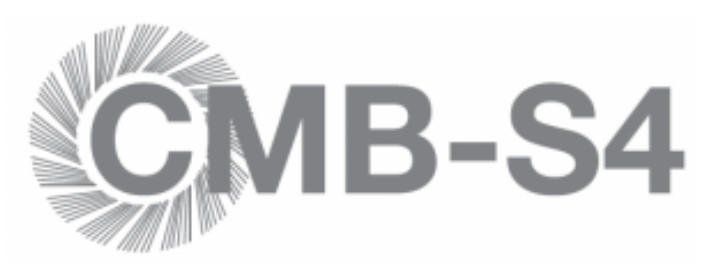

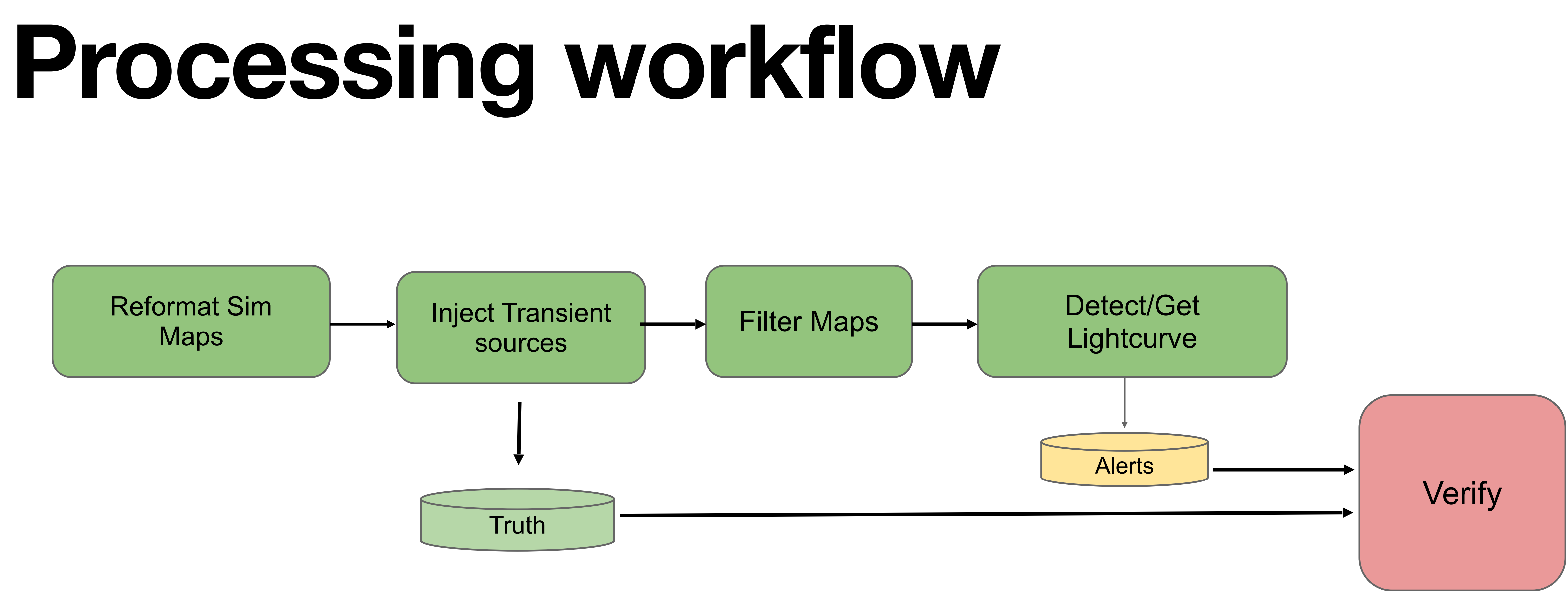

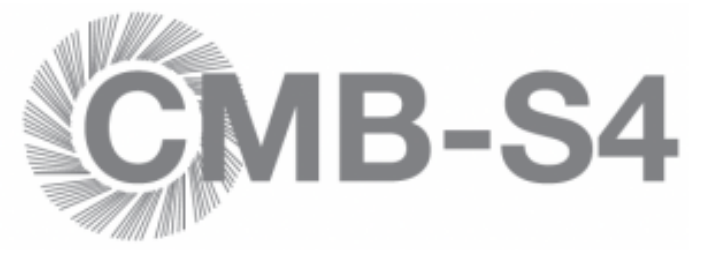

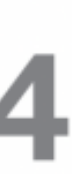

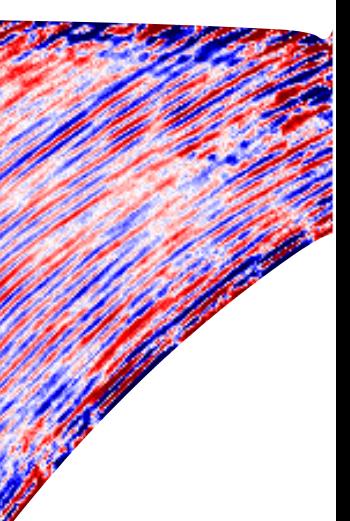

### **DC0 Simulations**

### RISING SCAN 40-150-10 RISING SCAN 40-157-9

**RISING SCAN 40-162-9** 

![](_page_5_Picture_3.jpeg)

# **RISING SCAN 40-163-9 RISING SCAN 40-161-9 RISING SCAN 40-160-9**

![](_page_5_Picture_6.jpeg)

### **DC0 Simulations (Tiling)**

![](_page_6_Figure_3.jpeg)

![](_page_6_Picture_5.jpeg)

![](_page_6_Picture_6.jpeg)

![](_page_7_Picture_3.jpeg)

![](_page_7_Picture_4.jpeg)

![](_page_7_Picture_5.jpeg)

# **Sky Tiling on DC0 Scans (Arbitrary)**

![](_page_7_Figure_1.jpeg)

![](_page_8_Picture_8.jpeg)

![](_page_8_Picture_9.jpeg)

# **Injection of transient sources (inputs)**

• Projection + Injection + Filtering takes ~12 min over 1 tile per scan/observation on ICC running x40 wide

![](_page_8_Figure_2.jpeg)

![](_page_8_Figure_3.jpeg)

20

![](_page_8_Picture_6.jpeg)

### **Source Detection and Light Curve Recovery Using the SPT-3G Transient Pipeline**

![](_page_9_Figure_1.jpeg)

![](_page_9_Figure_2.jpeg)

### 15004000

 $0.20$ 

 $0.15$ 

 $0.10$ 

0.05

0.00

 $-0.05$ 

0

Amplitude

![](_page_9_Picture_5.jpeg)

![](_page_10_Picture_7.jpeg)

![](_page_10_Picture_8.jpeg)

### **Future Work**

- Run Source injection and LightCurve extraction at scale (all sky?) at ICC
- Inject sources at various time-scales and fluxes
- Verify/Distribute/Asses DC0 results How??
- Follow steps of SPT-3G collaboration and develop a cutout/lightcurve server for transients like the "SPT-3G Cutout Web App"

### SPT-3G // Cutout Service / Request Cutout

Home Cutout **Status** 

![](_page_11_Picture_101.jpeg)

### **SPT-3G Cutout Web App**

**FM** 

out positions, (RA, DEC) in decimal degrees, (XSIZE, YSIZE) in arcmin. mes can be added so columns are OBJID, RA, DEC, XSIZE, YSIZE

10  $10$ 

 $10$ 

- Built on DES experience
- K8s deployment on NCSA radiant (open stack)
- K8s for job management an resources
- Web front-end is React JS
- CILogin for authentication
- Retrieve files using wget
- 100% open source deployment
- **• We have python REST API**

ositions

ails

Full k8s deployment repo home: https://gitlab.com/spt3g/kubernetes

![](_page_11_Picture_20.jpeg)

![](_page_12_Picture_0.jpeg)

### South Pole Telescope (SPT) at NCSA

Launch app

Learn more

![](_page_12_Picture_4.jpeg)

**NEWS** 

![](_page_13_Picture_8.jpeg)

### **Conclusions**

- We have demonstrated that we can use the SPT-3G software to load, project and filter DC0 scan maps
- Starting point for SPT-3G software are Healpix maps.
- We have developed code to insert transient sources of arbitrary flux/times
- We have used SPT-3G software to project (ZEA) and filter the DC0 scans over ~40 observations. Run times are about 15 min/tile.
- Can run over all tiles in 15hrs
- We have demonstrated that we can successfully run the SPT-3G transient pipeline to recover the injected sources.